# **pdsql Documentation**

*Release 1.0.4*

**Mike Kittridge**

**Jun 24, 2019**

# **MODULES**

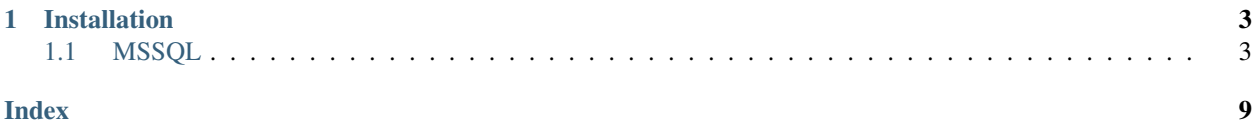

The pdsql package contains convenience functions for adding, manipulating, and changing data in SQL servers with a emphasis on Pandas DataFrames for the handling of data in Python.

At the moment, the only supported SQL system is MSSQL, but other SQL systems can/will be added in the future through the better implementation of Sqlalchemy. Priority will be given to PostgreSQL and SQLite/Spatialite.

### **CHAPTER**

### **ONE**

## **INSTALLATION**

<span id="page-6-2"></span><span id="page-6-0"></span>pdsql can be installed via pip or conda:

pip install pdsql

or:

conda install -c mullenkamp pdsql

The core dependency is [Pandas](http://pandas.pydata.org/pandas-docs/stable/) and pyodbc.

# <span id="page-6-1"></span>**1.1 MSSQL**

The mssql module contains a variety of functions to interact with MSSQL databases through Python and Pandas.

### **1.1.1 Reading tables**

pdsql.mssql.**rd\_sql**(*server*, *database*, *table=None*, *col\_names=None*, *where\_in=None*, *where\_op='AND'*, *geo\_col=False*, *from\_date=None*, *to\_date=None*, *date\_col=None*, *rename\_cols=None*, *stmt=None*, *con=None*) Function to import data from an MSSQL database.

- **server**  $(str)$  $(str)$  $(str)$  The server name. e.g.: 'SQL2012PROD03'
- **database**  $(str)$  $(str)$  $(str)$  The specific database within the server. e.g.: 'LowFlows'
- **table** ([str](https://docs.python.org/3/library/stdtypes.html#str)) The specific table within the database. e.g.: 'LowFlowSiteRestrictionDaily'
- **col\_names** (list of str) The column names that should be retrieved. e.g.: ['SiteID', 'BandNo', 'RecordNo']
- **where\_in** ([dict](https://docs.python.org/3/library/stdtypes.html#dict)) A dictionary of strings to lists of strings.'. e.g.: {'SnapshotType': ['value1', 'value2']}
- **where\_op**  $(str)$  $(str)$  $(str)$  If where\_in is a dictionary and there are more than one key, then the operator that connects the where statements must be either 'AND' or 'OR'.
- **geo\_col** ([bool](https://docs.python.org/3/library/functions.html#bool)) Is there a geometry column in the table?.
- **from\_date**  $(str)$  $(str)$  $(str)$  The start date in the form '2010-01-01'.
- **to\_date**  $(str)$  $(str)$  $(str)$  The end date in the form '2010-01-01'.
- <span id="page-7-0"></span>• **date**  $col(str)$  $col(str)$  $col(str)$  – The SQL table column that contains the dates.
- **rename\_cols** (list of str) List of strings to rename the resulting DataFrame column names.
- **stmt**  $(str)$  $(str)$  $(str)$  Custom SQL statement to be directly passed to the database. This will ignore all prior arguments except server and database.
- **con** (SQLAlchemy connectable (engine/connection) or database string  $URI$ ) – The sqlalchemy connection to be passed to pandas.read sql

#### Returns

#### Return type DataFrame

pdsql.mssql.**rd\_sql\_ts**(*server*, *database*, *table*, *groupby\_cols*, *date\_col*, *values\_cols*, *resample\_code=None*, *period=1*, *fun='mean'*, *val\_round=3*, *where\_in=None*, *where\_op='AND'*, *from\_date=None*, *to\_date=None*, *min\_count=None*, *con=None*)

Function to specifically read and possibly aggregate time series data stored in MSSQL tables.

#### **Parameters**

- **server**  $(str)$  $(str)$  $(str)$  The server name. e.g.: 'SQL2012PROD03'
- **database**  $(str)$  $(str)$  $(str)$  The specific database within the server. e.g.: 'LowFlows'
- **table** ([str](https://docs.python.org/3/library/stdtypes.html#str)) The specific table within the database. e.g.: 'LowFlowSiteRestrictionDaily'
- **groupby\_cols** ([str](https://docs.python.org/3/library/stdtypes.html#str) or list of str) The columns in the SQL table to grouped and returned with the time series data.
- **date\_col**  $(str)$  $(str)$  $(str)$  The date column in the table.
- **values\_cols** ([str](https://docs.python.org/3/library/stdtypes.html#str) or list of str) The column(s) of the value(s) that should be resampled.
- **resample\_code** ([str](https://docs.python.org/3/library/stdtypes.html#str) or [None](https://docs.python.org/3/library/constants.html#None)) The Pandas time series resampling code. e.g. 'D' for day, 'W' for week, 'M' for month, etc.
- **period** ([int](https://docs.python.org/3/library/functions.html#int)) The number of resampling periods. e.g. period  $= 2$  and resample  $= 2$ would be to resample the values over a 2 day period.
- **fun**  $(str)$  $(str)$  $(str)$  The resampling function. i.e. mean, sum, count, min, or max. No median yet. . .
- **val\_round** ( $int$ ) The number of decimals to round the values.
- **where\_in** ([dict](https://docs.python.org/3/library/stdtypes.html#dict)) A dictionary of strings to lists of strings.'. e.g.: {'SnapshotType': ['value1', 'value2']}
- **where\_op**  $(str)$  $(str)$  $(str)$  If where\_in is a dictionary and there are more than one key, then the operator that connects the where statements must be either 'AND' or 'OR'.
- **from\_date**  $(str)$  $(str)$  $(str)$  The start date in the form '2010-01-01'.
- **to\_date**  $(str)$  $(str)$  $(str)$  The end date in the form '2010-01-01'.
- **min\_count** ([int](https://docs.python.org/3/library/functions.html#int)) The minimum number of values required to return groupby\_cols. Only works when groupby cols and vlue cols are str.
- **con** (SQLAlchemy connectable (engine/connection) or database  $string$  URI) – The sqlalchemy connection to be passed to pandas.read\_sql

Returns Pandas DataFrame with MultiIndex of groupby\_cols and date\_col

#### Return type DataFrame

<span id="page-8-0"></span>pdsql.mssql.**rd\_sql\_geo**(*server*, *database*, *table*, *col\_stmt*, *where\_lst=None*)

Function to extract the geometry and coordinate system from an SQL geometry field. Returns a shapely geometry object and a proj4 str.

#### Parameters

- **server**  $(str)$  $(str)$  $(str)$  The server name. e.g.: 'SQL2012PROD03'
- **database**  $(str)$  $(str)$  $(str)$  The specific database within the server. e.g.: 'LowFlows'
- **table** ([str](https://docs.python.org/3/library/stdtypes.html#str)) The specific table within the database. e.g.: 'LowFlowSiteRestrictionDaily'
- **where\_lst** ([list](https://docs.python.org/3/library/stdtypes.html#list)) A list of where statements to be passed and added to the final SQL statement.

#### Returns

- *list of shapely geometry objects* The main output is a list of shapely geometry objects for all queried rows of the SQL table.
- *str* The second output is a proj4 str of the projection system.

### **1.1.2 Creating tables**

pdsql.mssql.**create\_table**(*server*, *database*, *table*, *dtype\_dict*, *primary\_keys=None*, *foreign\_keys=None*, *foreign\_table=None*, *drop\_table=False*, *con=None*) Function to create a table in an mssql database.

#### **Parameters**

- **server**  $(str)$  $(str)$  $(str)$  The server name. e.g.: 'SQL2012PROD03'
- **database**  $(str)$  $(str)$  $(str)$  The specific database within the server. e.g.: 'LowFlows'
- **table** ([str](https://docs.python.org/3/library/stdtypes.html#str)) The specific table within the database. e.g.: 'LowFlowSiteRestrictionDaily'
- **dtype\_dict** (dict of str) Dictionary of df columns to the associated sql data type. Examples below.
- **primary\_keys** ([str](https://docs.python.org/3/library/stdtypes.html#str) or list of str) Index columns to define uniqueness in the data structure.
- **foreign\_keys** ([str](https://docs.python.org/3/library/stdtypes.html#str) or list of str) Columns to link to another table in the same database.
- **foreign\_table**  $(s \, t \, r)$  The table in the same database with the identical foreign key(s).
- **drop\_table** ([bool](https://docs.python.org/3/library/functions.html#bool)) If the table already exists, should it be dropped?

#### Returns

Return type [None](https://docs.python.org/3/library/constants.html#None)

### **1.1.3 Writing to tables**

pdsql.mssql.**to\_mssql**(*df*, *server*, *database*, *table*, *index=False*, *dtype=None*, *schema=None*) Function to append a DataFrame onto an existing mssql table.

- <span id="page-9-0"></span>• **df** (DataFrame) – DataFrame to be saved. The DataFrame column/index names must match those on the mssql table exactly.
- **server** ([str](https://docs.python.org/3/library/stdtypes.html#str)) The server name. e.g.: 'SQL2012PROD03'
- **database**  $(str)$  $(str)$  $(str)$  The specific database within the server. e.g.: 'LowFlows'
- **table**  $(str)$  $(str)$  $(str)$  The specific table within the database. e.g.: 'LowFlowSiteRestrictionDaily'
- **index** ([bool](https://docs.python.org/3/library/functions.html#bool)) Should the index be added as a column?
- **dtype** (dict of column name to SQL type, default None) Optional specifying the datatype for columns. The SQL type should be an SQLAlchemy type.

#### Returns

Return type [None](https://docs.python.org/3/library/constants.html#None)

### **1.1.4 Updating tables**

pdsql.mssql.**update\_table\_rows**(*df*, *server*, *database*, *table*, *on=None*, *index=False*, *append=True*) Function to update rows from an mssql table. SQL table must have a primary key and the primary key must be in the input DataFrame.

#### **Parameters**

- **df** (DataFrame) DataFrame with data to be overwritten in SQL table.
- **server**  $(str)$  $(str)$  $(str)$  The server name. e.g.: 'SQL2012PROD03'
- **database**  $(str)$  $(str)$  $(str)$  The specific database within the server. e.g.: 'LowFlows'
- **table** ([str](https://docs.python.org/3/library/stdtypes.html#str)) The specific table within the database. e.g.: 'LowFlowSiteRestrictionDaily'
- **on** ([None,](https://docs.python.org/3/library/constants.html#None) [str,](https://docs.python.org/3/library/stdtypes.html#str) or list of str) The index by which the update should be applied on. If None, then it uses the existing primary key(s).
- **index** ([bool](https://docs.python.org/3/library/functions.html#bool)) Does the df have an index that corresponds to the SQL table primary keys?
- **append**  $(b \circ \circ l)$  Should new sites be appended to the table?

#### Returns

Return type [None](https://docs.python.org/3/library/constants.html#None)

pdsql.mssql.**update\_from\_difference**(*df*, *server*, *database*, *table*, *on=None*, *index=False*, *append=True*, *mod\_date\_col=False*)

Function to update rows from an mssql table from the difference between a DataFrame and the existing SQL table.

- **df** (DataFrame) DataFrame with data to be overwritten in SQL table.
- **server**  $(str)$  $(str)$  $(str)$  The server name. e.g.: 'SQL2012PROD03'
- **database**  $(str)$  $(str)$  $(str)$  The specific database within the server. e.g.: 'LowFlows'
- **table** ([str](https://docs.python.org/3/library/stdtypes.html#str)) The specific table within the database. e.g.: 'LowFlowSiteRestrictionDaily'
- <span id="page-10-0"></span>• **on** ([None,](https://docs.python.org/3/library/constants.html#None) [str,](https://docs.python.org/3/library/stdtypes.html#str) or list of str) – The index by which the update should be applied on. If None, then it uses the existing primary key(s).
- **index** ([bool](https://docs.python.org/3/library/functions.html#bool)) Does the df have an index that corresponds to the SQL table primary keys?
- **append**  $(b \circ \circ l)$  Should new sites be appended to the table?
- **mod\_date\_col** ([str](https://docs.python.org/3/library/stdtypes.html#str) or [None](https://docs.python.org/3/library/constants.html#None)) Name of the modification date column to be updated. None if it doesn't exist.

Returns Of the results that were updated in SQL.

Return type DataFrame

#### **1.1.5 Deleting rows in tables**

pdsql.mssql.**del\_table\_rows**(*server*, *database*, *table=None*, *pk\_df=None*, *stmt=None*) Function to selectively delete rows from an mssql table.

#### **Parameters**

- **server**  $(str)$  $(str)$  $(str)$  The server name. e.g.: 'SQL2012PROD03'
- **database**  $(str)$  $(str)$  $(str)$  The specific database within the server. e.g.: 'LowFlows'
- **table** ([str](https://docs.python.org/3/library/stdtypes.html#str) or None if stmt is a str) The specific table within the database. e.g.: 'LowFlowSiteRestrictionDaily'
- **pk\_df** (DataFrame) A DataFrame of the primary keys of the table for the rows that should be removed.
- **stmt**  $(str)$  $(str)$  $(str)$  SQL delete statement. Will override everything except server and database.

#### Returns

Return type [None](https://docs.python.org/3/library/constants.html#None)

#### **Notes**

Using the pk\_df is the only way to ensure that specific rows will be deleted from composite keys. The column data types and names of pk\_df must match the equivelant columns in the SQL table. The procedure creates a temporary table from the pk\_df then deletes the rows in the target table based on the temp table. Then finally deletes the temp table.

### **1.1.6 Helper functions**

pdsql.mssql.**sql\_where\_stmts**(*where\_in=None*, *where\_op='AND'*, *from\_date=None*, *to\_date=None*, *date\_col=None*)

Function to take various input parameters and convert them to a list of where statements for SQL.

- **where\_in** ([dict](https://docs.python.org/3/library/stdtypes.html#dict)) Either a str with an associated where\_val list or a dictionary of string keys to list values. If a str, it should represent the table column associated with the 'where' condition.
- **where\_in** A dictionary of strings to lists of strings.'. e.g.: {'SnapshotType': ['value1', 'value2']}
- <span id="page-11-0"></span>• **where**  $op(str of either 'AND' or 'OR')$  – The binding operator for the where conditions.
- **from\_date** ([str](https://docs.python.org/3/library/stdtypes.html#str) or [None](https://docs.python.org/3/library/constants.html#None)) The start date in the form '2010-01-01'.
- **to\_date** ([str](https://docs.python.org/3/library/stdtypes.html#str) or [None](https://docs.python.org/3/library/constants.html#None)) The end date in the form '2010-01-01'.
- **date** col ([str](https://docs.python.org/3/library/stdtypes.html#str) or [None](https://docs.python.org/3/library/constants.html#None)) The SQL table column that contains the dates.

Returns Returns a list of str where conditions to be passed to an SQL execution function. The function needs to bind it with " where " $+$  " and ".join(where\_lst)

Return type list of str or [None](https://docs.python.org/3/library/constants.html#None)

pdsql.mssql.**sql\_ts\_agg\_stmt**(*table*, *groupby\_cols*, *date\_col*, *values\_cols*, *resample\_code*, *period=1*, *fun='mean'*, *val\_round=3*, *where\_lst=None*)

Function to create an SQL statement to pass to an SQL driver to resample a time series table.

#### Parameters

- **table** ([str](https://docs.python.org/3/library/stdtypes.html#str)) The SQL table name.
- **groupby\_cols** ([str](https://docs.python.org/3/library/stdtypes.html#str) or list of str) The columns in the SQL table to grouped and returned with the time series data.
- **date**  $col(str)$  $col(str)$  $col(str)$  The date column in the table.
- **values\_cols** ([str](https://docs.python.org/3/library/stdtypes.html#str) or list of str) The column(s) of the value(s) that should be resampled.
- **resample\_code**  $(str)$  $(str)$  $(str)$  The Pandas time series resampling code. e.g. 'D' for day, 'W' for week, 'M' for month, etc.
- **period** ([int](https://docs.python.org/3/library/functions.html#int)) The number of resampling periods. e.g. period  $= 2$  and resample  $=$  'D' would be to resample the values over a 2 day period.
- **fun**  $(str)$  $(str)$  $(str)$  The resampling function. i.e. mean, sum, count, min, or max. No median yet. . .
- **val\_round** ([int](https://docs.python.org/3/library/functions.html#int)) The number of decimals to round the values.
- **where\_lst** ([list](https://docs.python.org/3/library/stdtypes.html#list) or [None](https://docs.python.org/3/library/constants.html#None)) A list of where statements to be passed and added to the final SQL statement.
- Returns A full SQL statement that can be passed directly to an SQL connection driver through pandas read\_sql function.

Return type [str](https://docs.python.org/3/library/stdtypes.html#str)

### **1.1.7 API Pages**

### **INDEX**

# <span id="page-12-0"></span>C

create\_table() (*in module pdsql.mssql*), [5](#page-8-0)

### D

del\_table\_rows() (*in module pdsql.mssql*), [7](#page-10-0)

# R

rd\_sql() (*in module pdsql.mssql*), [3](#page-6-2) rd\_sql\_geo() (*in module pdsql.mssql*), [5](#page-8-0) rd\_sql\_ts() (*in module pdsql.mssql*), [4](#page-7-0)

# S

sql\_ts\_agg\_stmt() (*in module pdsql.mssql*), [8](#page-11-0) sql\_where\_stmts() (*in module pdsql.mssql*), [7](#page-10-0)

# T

to\_mssql() (*in module pdsql.mssql*), [5](#page-8-0)

# U

update\_from\_difference() (*in module pdsql.mssql*), [6](#page-9-0) update\_table\_rows() (*in module pdsql.mssql*), [6](#page-9-0)